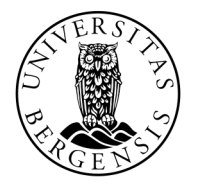

UNIVERSITETET I BERGEN

# BETINGELSER, FUNKSJONER OG FEIL

INF100 VÅR 2024

Torstein Strømme

# I DAG

- Recap: ordbok
- Betingelser
- Boolske uttrykk
- Funksjoner
- Krasj og feil
- Assert

# RECAP: ORDBOK

**setning** (engelsk: statement). Ett «steg» i et program, vanligvis én linje.

# print("Hello World")

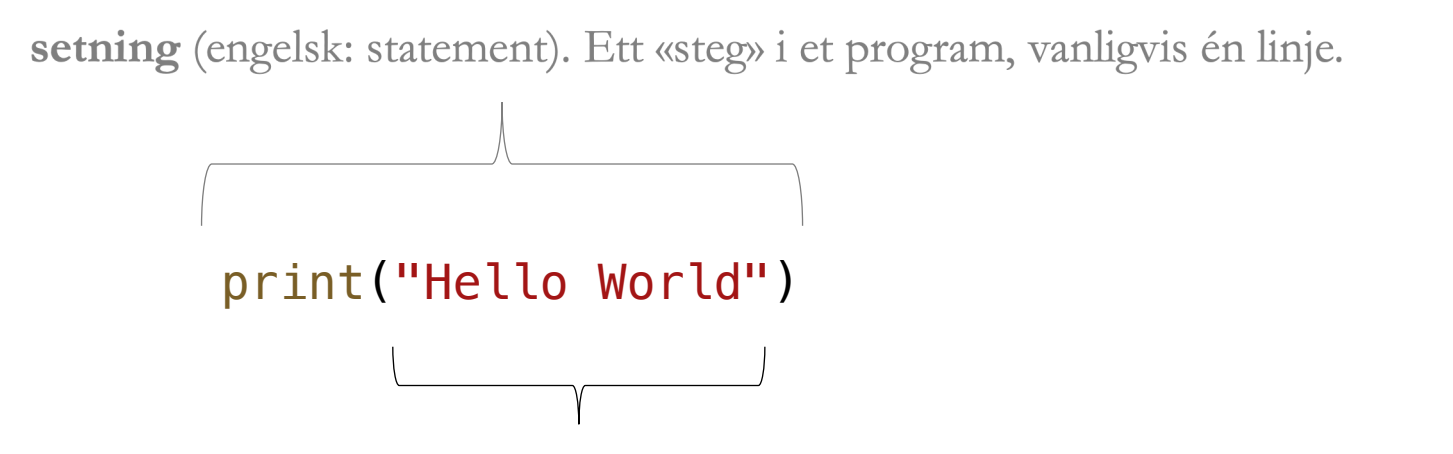

**verdi**. En eller annen form for data som benyttes i programmet.

Eksempler på verdier:

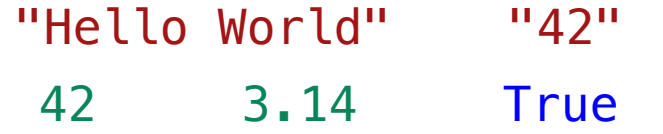

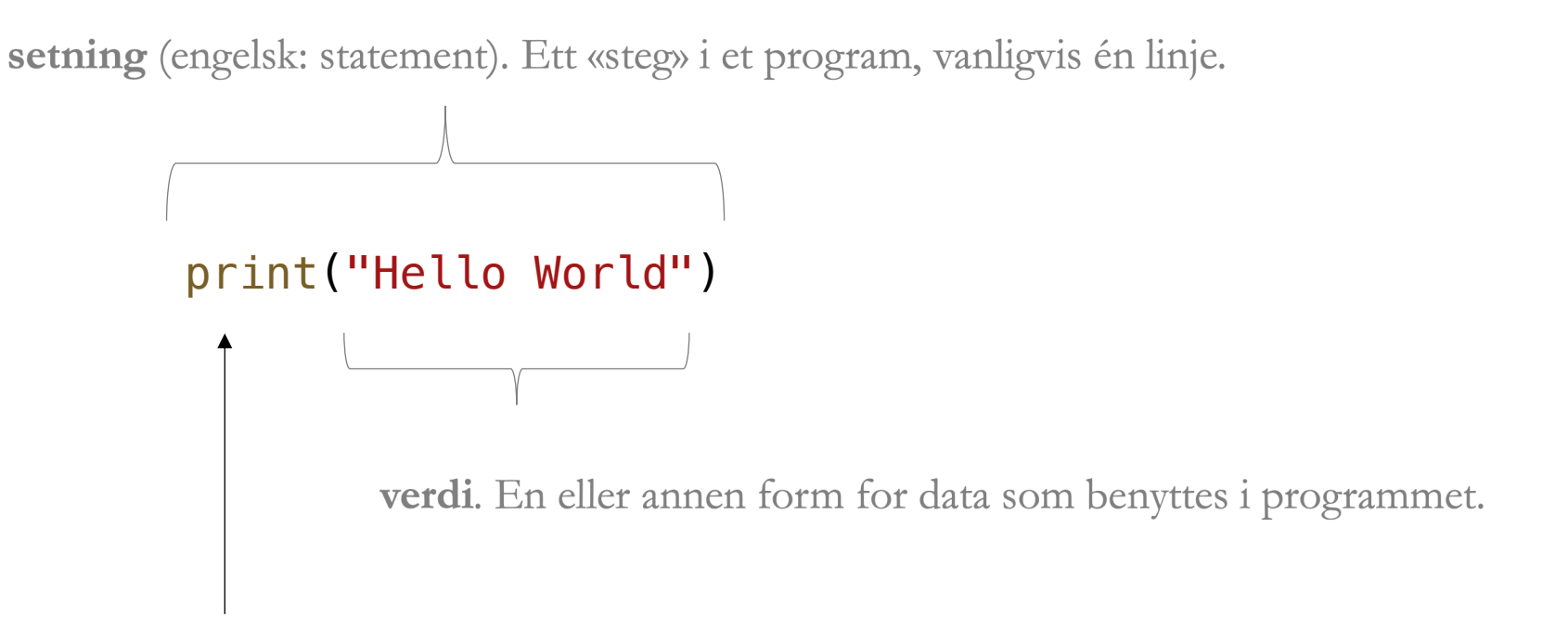

**funksjon**. En «kommando» som kan få noe til å skje.

**uttrykk** (engelsk: expression). Et regnestykke som evaluerer til en verdi.

 $print(42 + 2 * 2)$ 

 $\begin{picture}(180,10) \put(0,0){\line(1,0){10}} \put(10,0){\line(1,0){10}} \put(10,0){\line(1,0){10}} \put(10,0){\line(1,0){10}} \put(10,0){\line(1,0){10}} \put(10,0){\line(1,0){10}} \put(10,0){\line(1,0){10}} \put(10,0){\line(1,0){10}} \put(10,0){\line(1,0){10}} \put(10,0){\line(1,0){10}} \put(10,0){\line(1,0){10}} \put(10,0){\line($ 

uttrykk (engelsk: expression). Et regnestykke som evaluerer til en verdi.

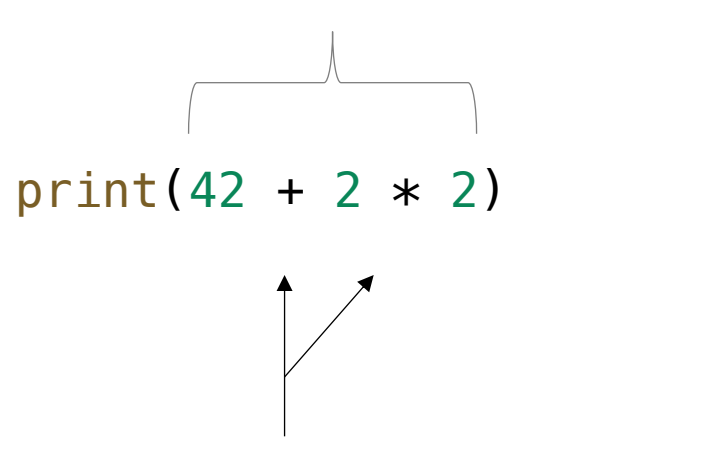

**operasjon**. En måte å kombinere to verdier for å produsere en ny verdi.

Eksempler på operasjoner:

$$
+ - *
$$
 /  $**$  / / %

$$
foo = "bar" \n\int_{\text{parallel} \ E_0 \text{ required}}^{\text{in}} F_0 \text{ provided the value of the image is a specific value.}
$$

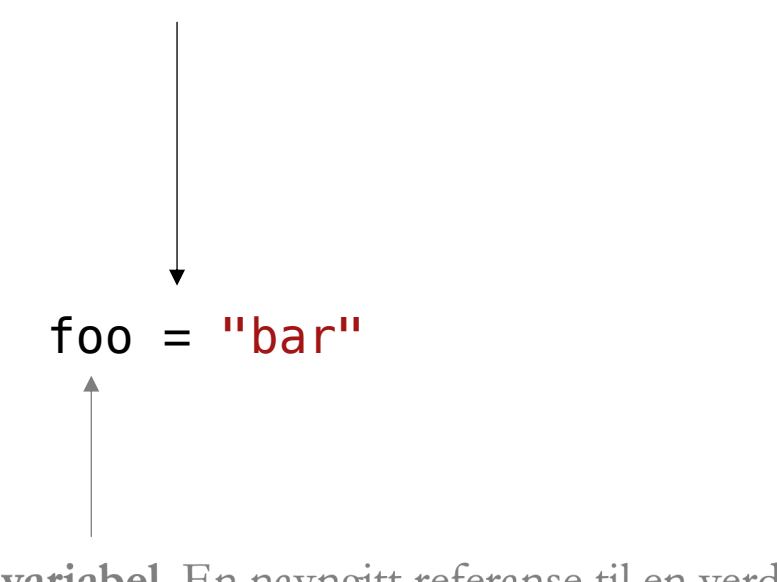

**tilordning**. Symbolet = benyttes for å tilordne en verdi til en variabel

tilordning. Symbolet = benyttes for å tilordne en verdi til en variabel

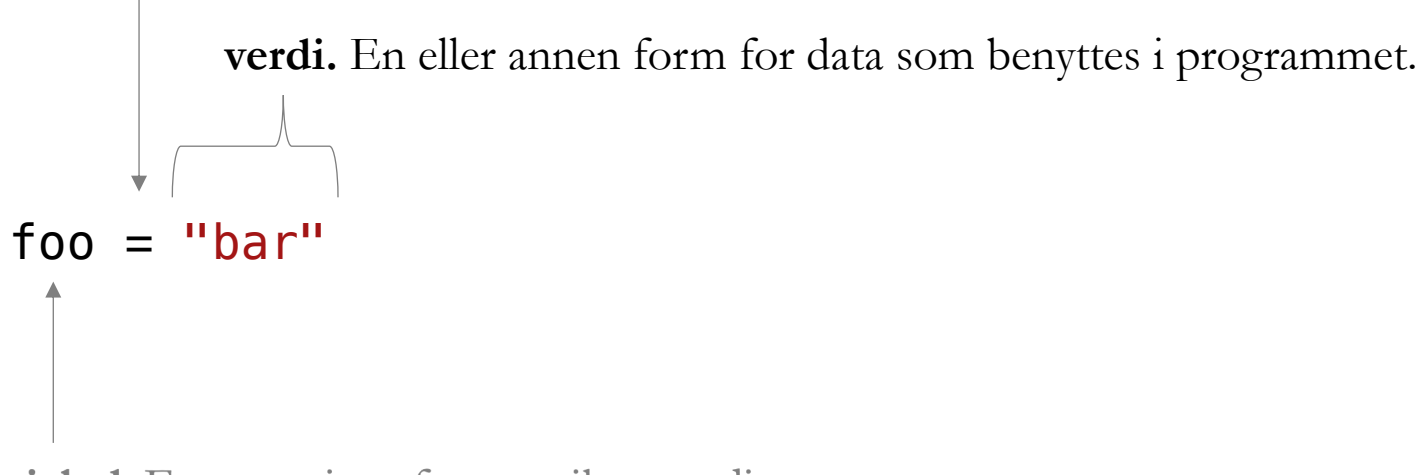

tilordning. Symbolet = benyttes for å tilordne en verdi til en variabel

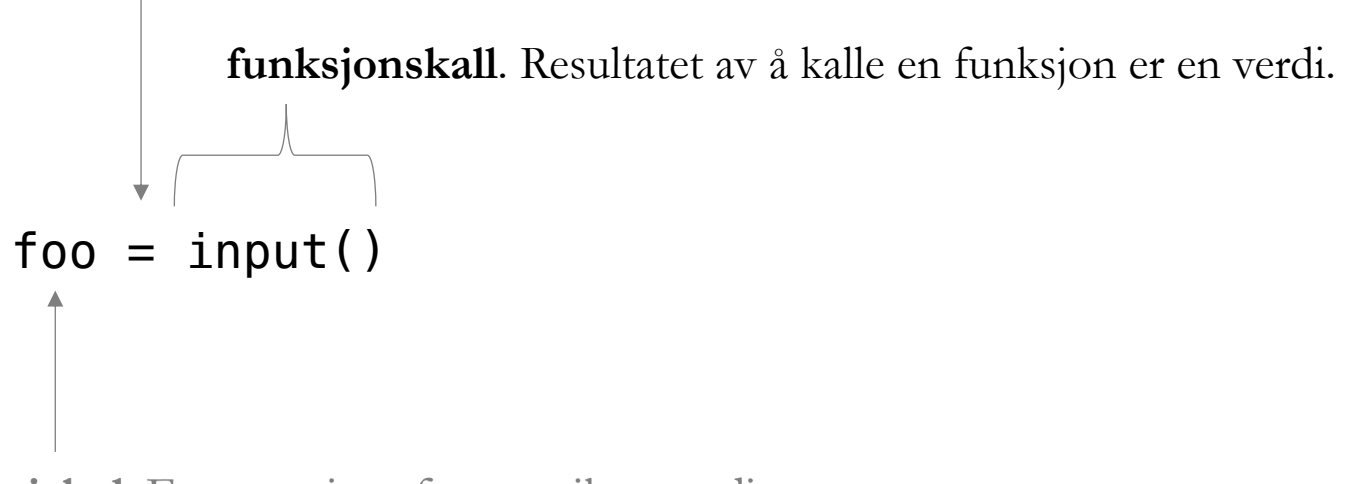

tilordning. Symbolet = benyttes for å tilordne en verdi til en variabel

foo = "bar"  $* 2$ **uttrykk** (engelsk: expression). Et regnestykke som evaluerer til en verdi. **PS:** både verdier oppgitt direkte i kildekoden og funksjonskall er spesialtilfeller av uttrykk

# BETINGELSER

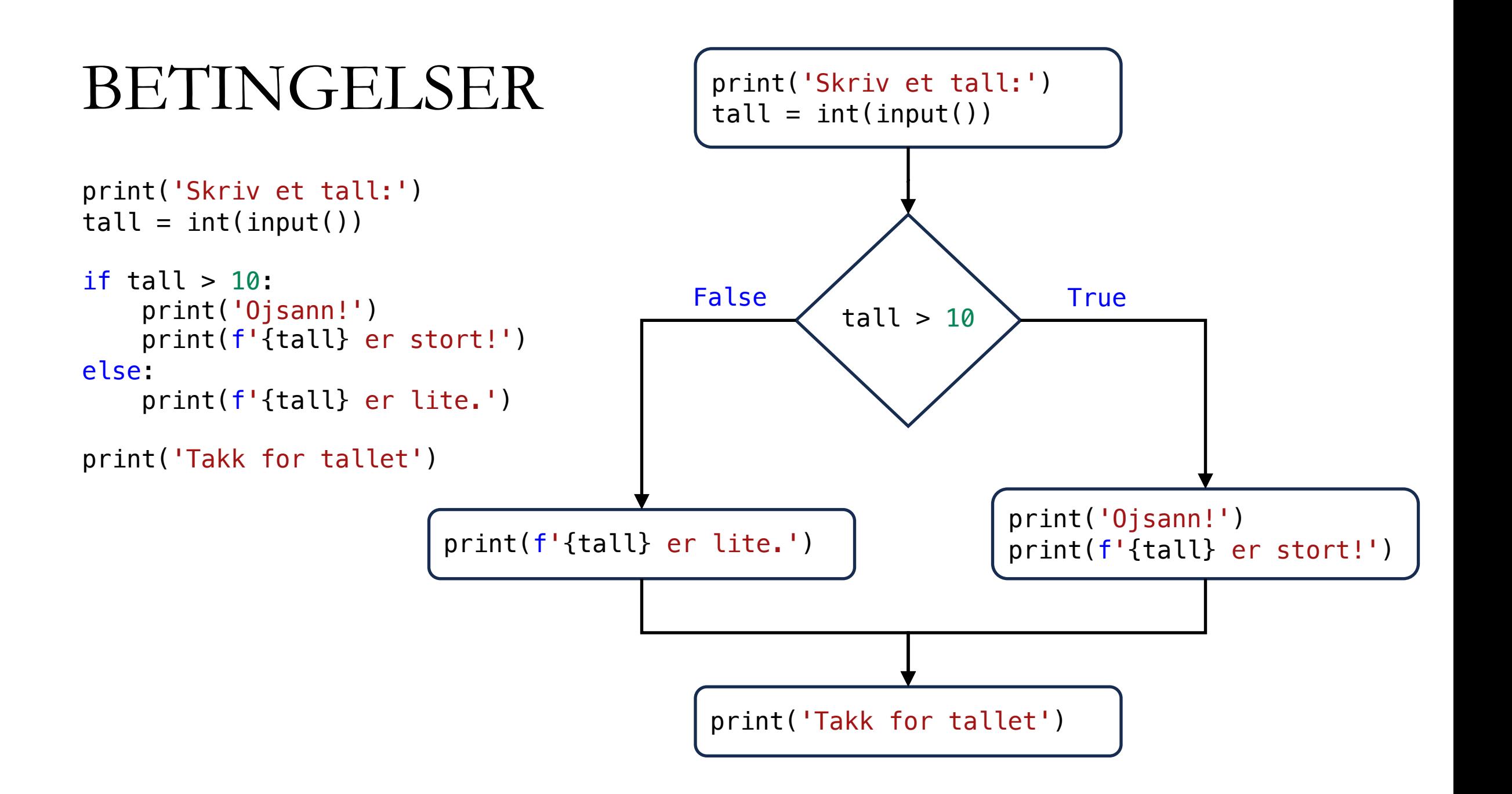

### IF-ELSE

if (betingelse): # # kodeblokk «if» # else: # # kodeblokk «else» #

# ...

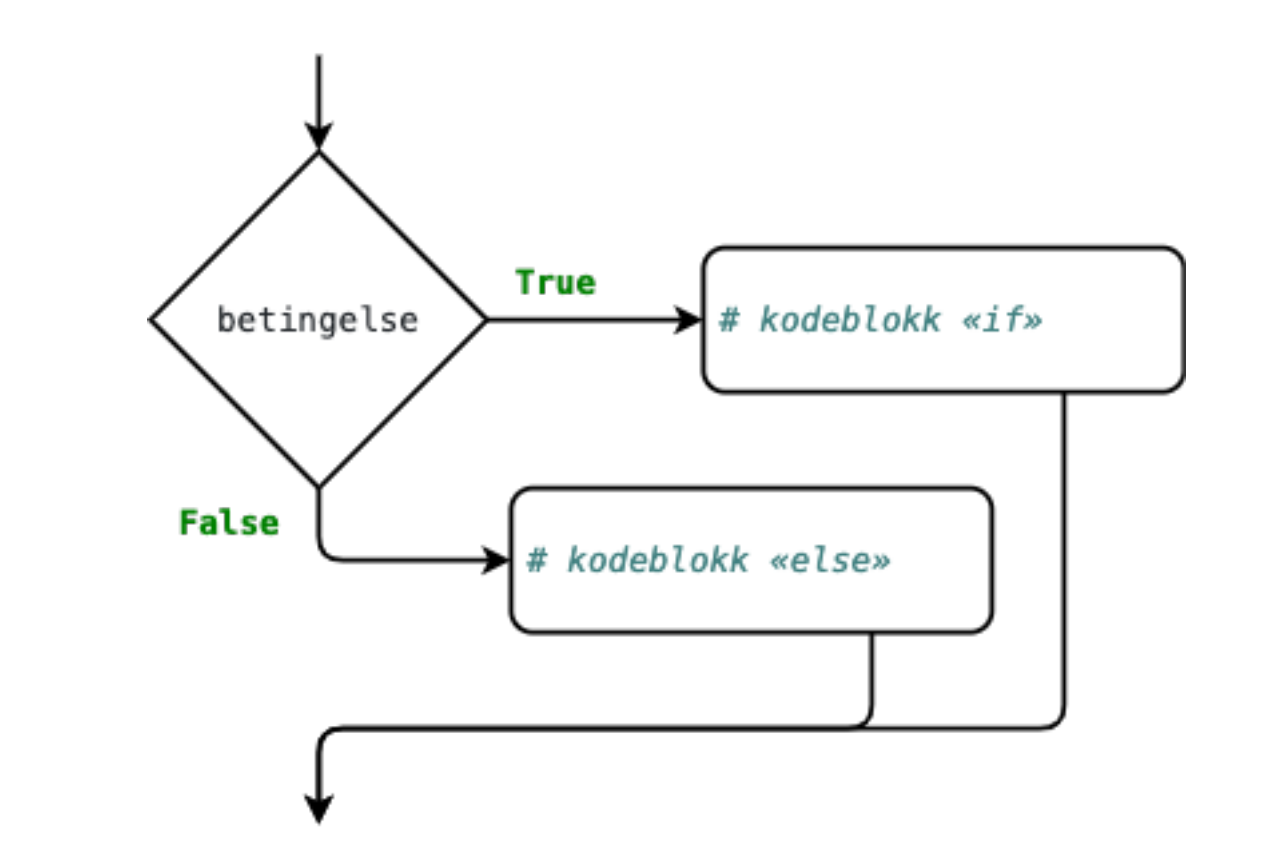

IF

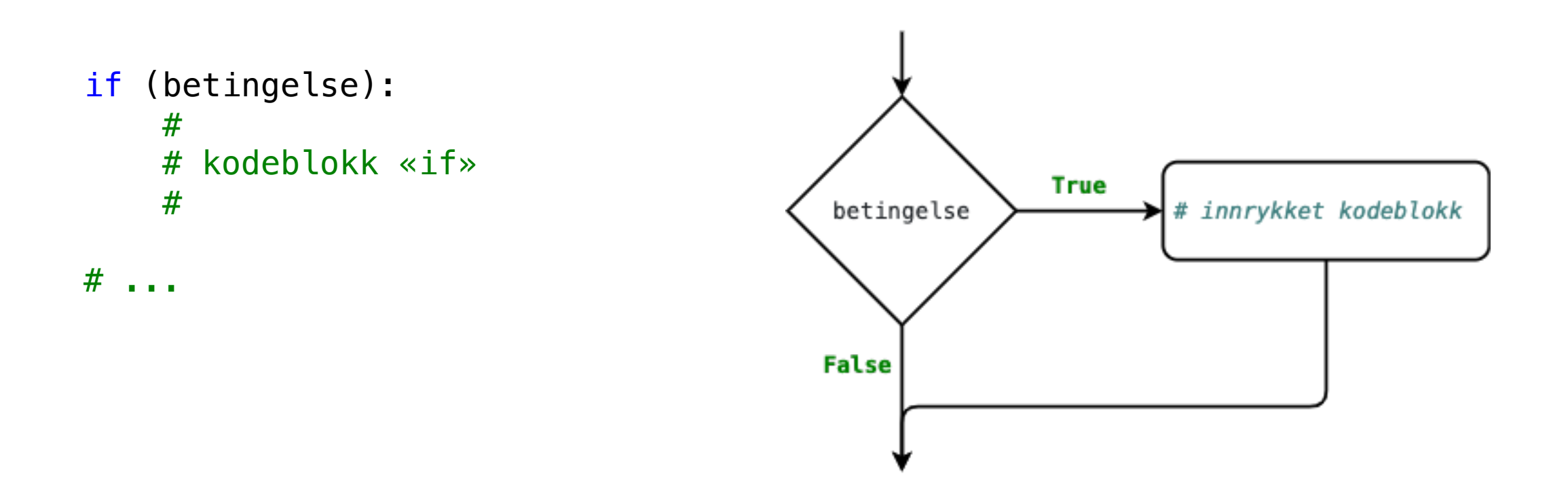

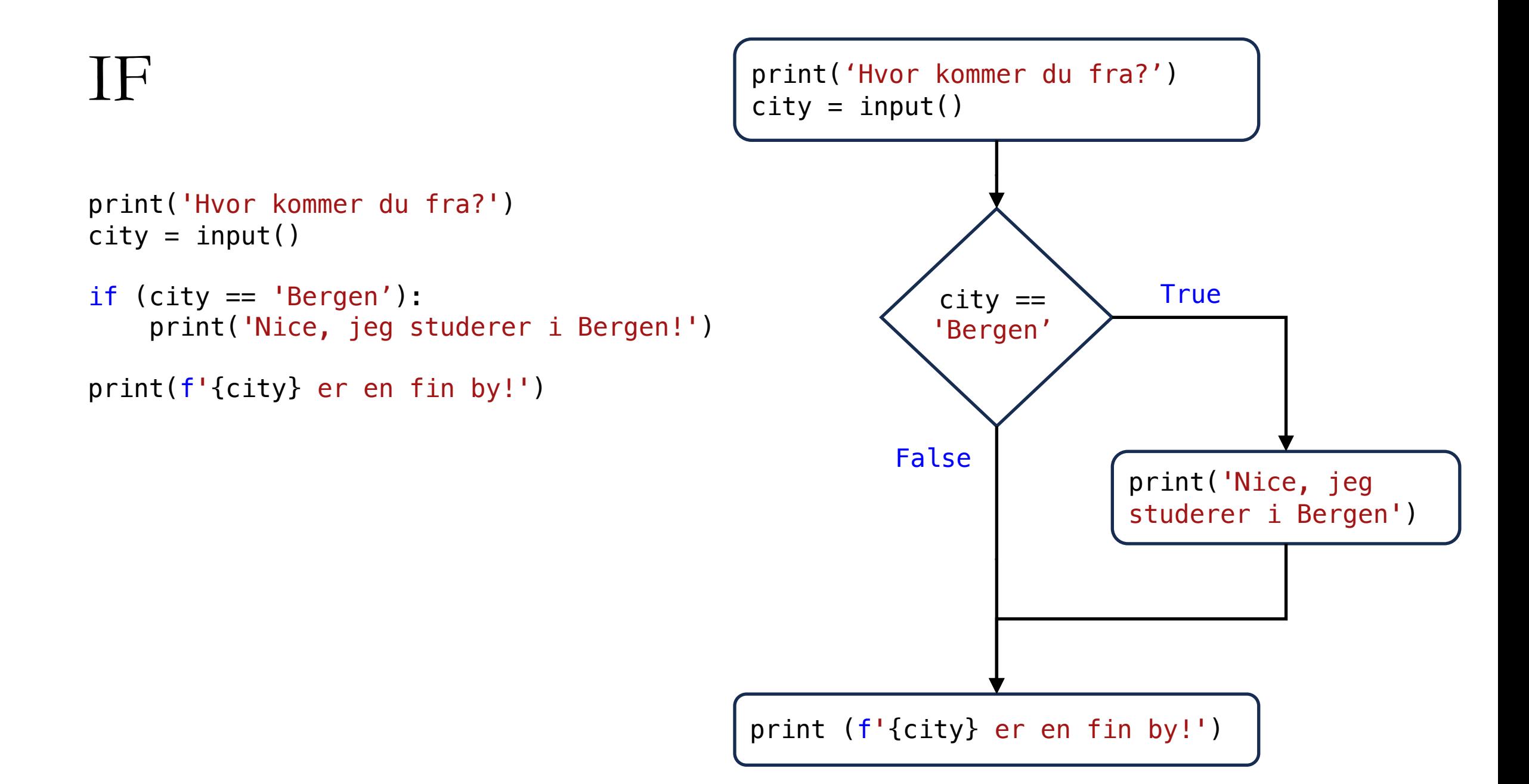

### IF-ELIF-ELSE

```
if betingelse_a:
    #
    # kodeblokk «if»
    #
elif betingelse_b:
    #
    # kodeblokk «elif 1»
    #
elif betingelse_c:
    #
    # kodeblokk «elif 2»
    #
else:
    #
    # kodeblokk «else»
    #
#
```
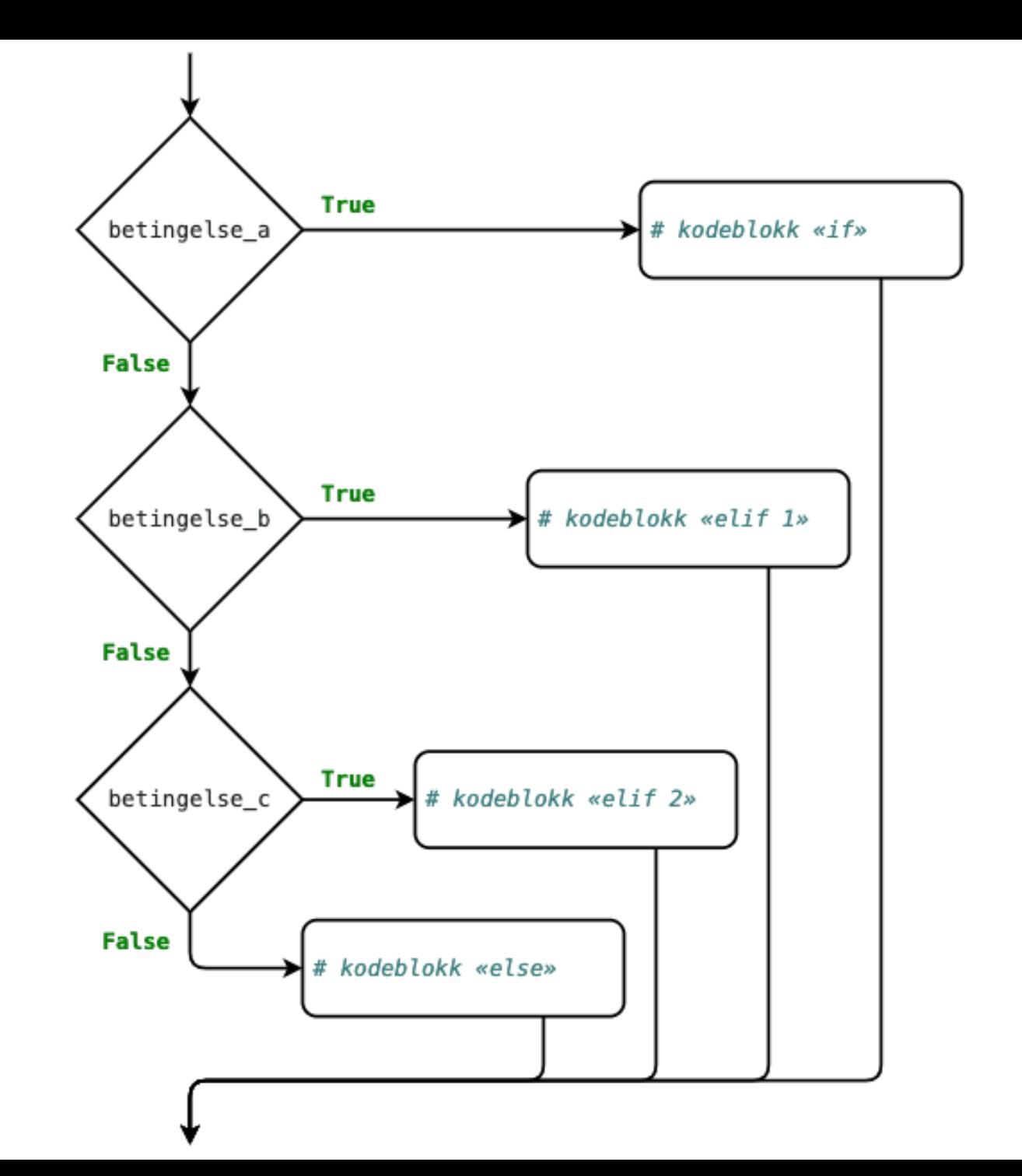

### IF-ELIF-ELSE

```
print("Hvor mange poeng fikk du?")
score = int(input())if score >= 90:
   grade = "A"elif score >= 80:
   grade = "B"elif score >= 70:
   grade = "C"elif score >= 60:
   grade = "D"elif score >= 40:
   grade = "E"else:
   grade = "F"
```

```
print(f"Du fikk en {grade}.")
```
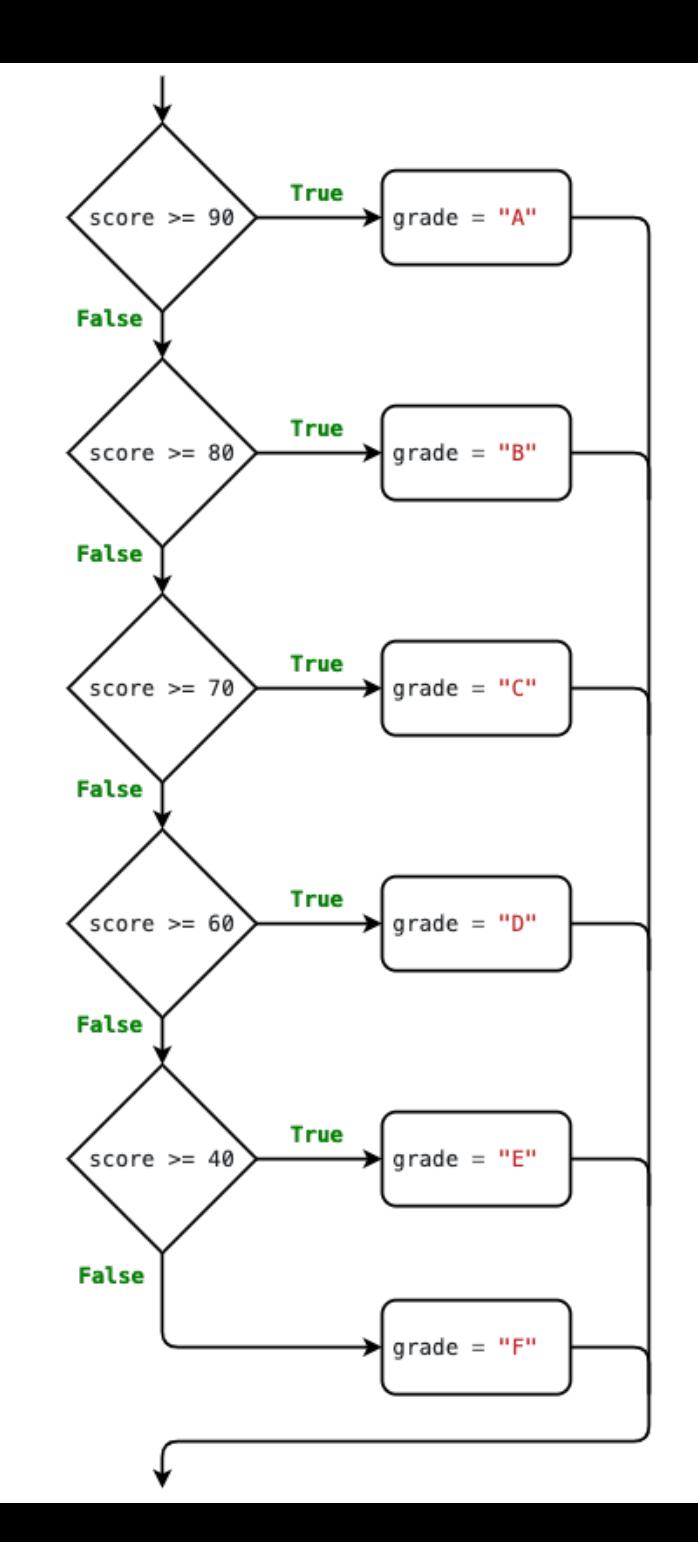

True

False

#### $>$  <  $>=$  <=  $==$  in

# BOOLSKE UTTRYKK

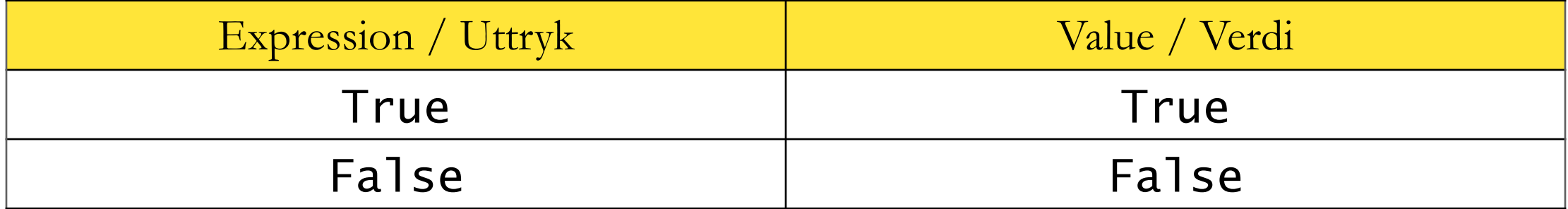

#### $>$  <  $>=$  <=  $==$  in

# BOOLSKE UTTRYKK

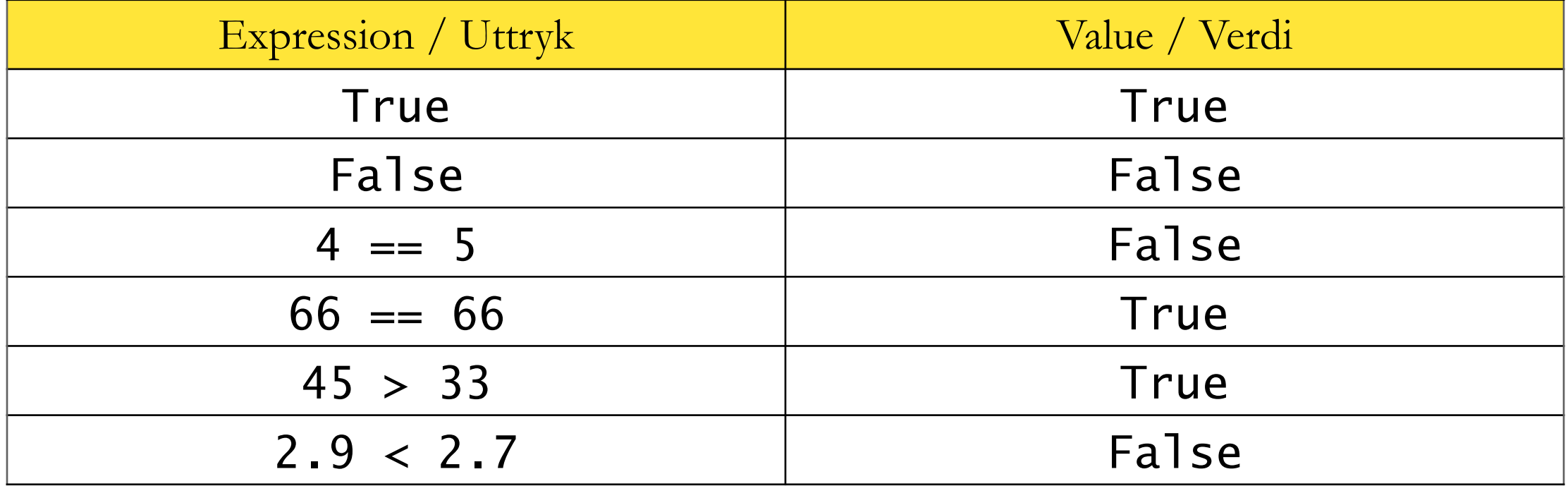

#### $>$  <  $>=$  <=  $==$  in

# BOOLSKE UTTRYKK

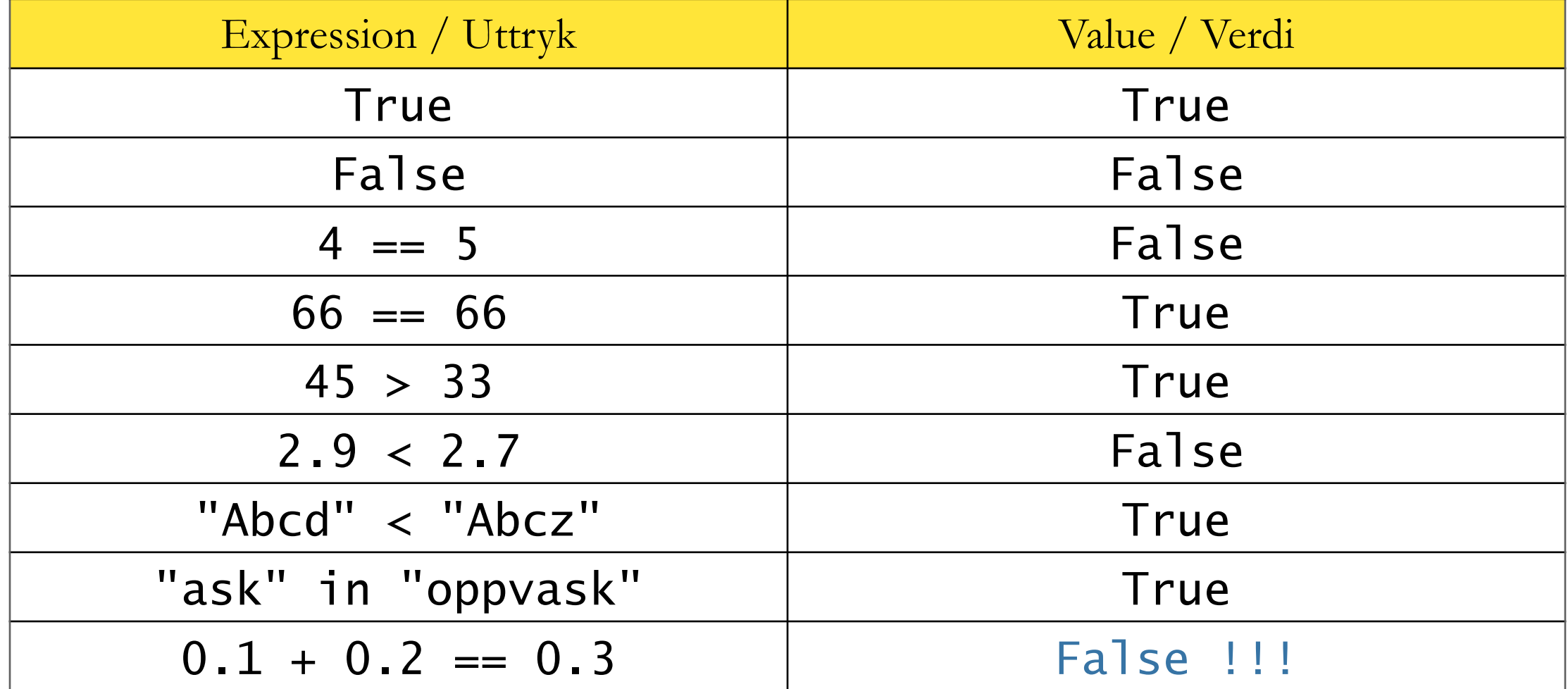

**Boolsk verdi**. En verdi som er enten True eller False.

 $x = int(input())$ 

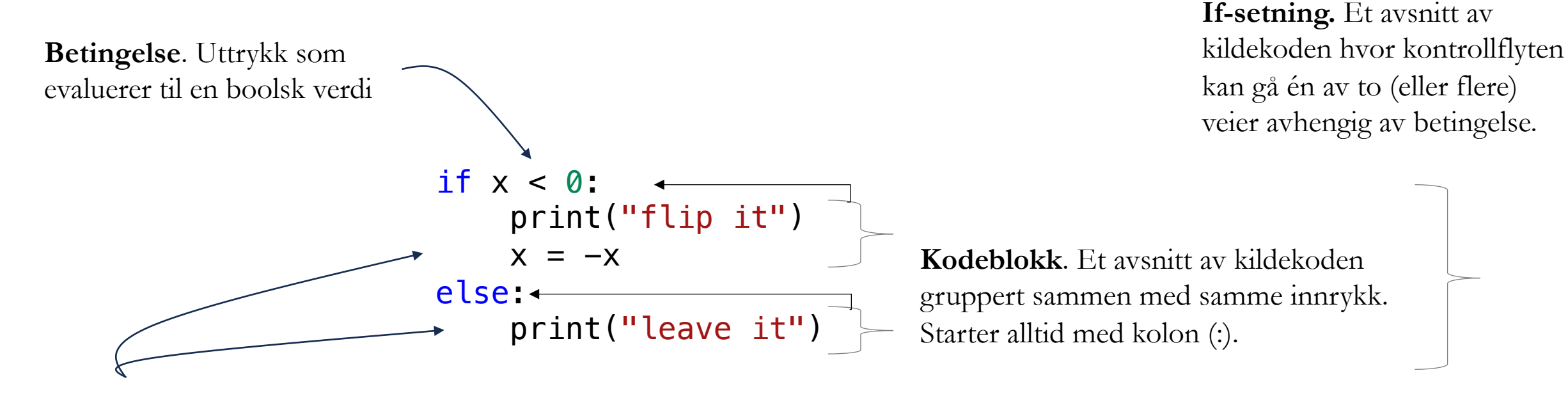

**Innrykk.** Antall mellomrom foran en kodeblokk.

print("absolute value of x is ", x)

# FUNKSJONER

### FUNKSJONER MED EFFEKT

print("Hello World!")

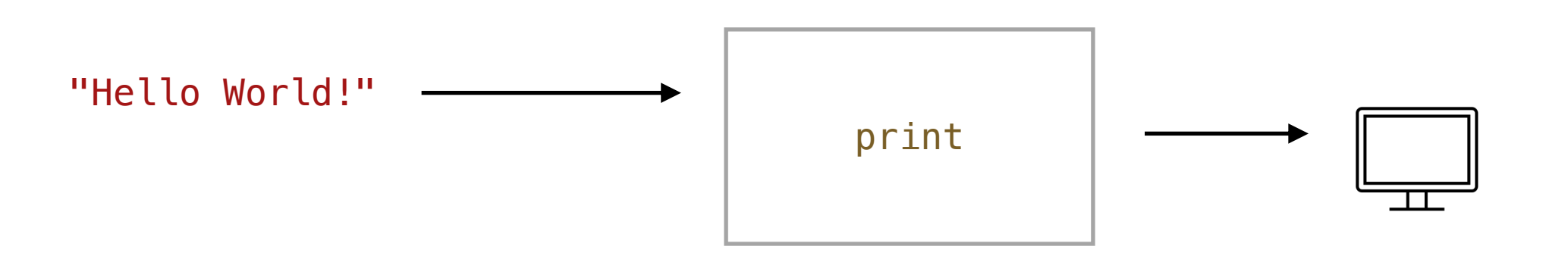

eksempel på en «effekt:» - noe skjer på skjermen - noe vises i terminalen

# FUNKSJONER MED RETURVERDI

#### $max(1, 2, 3)$

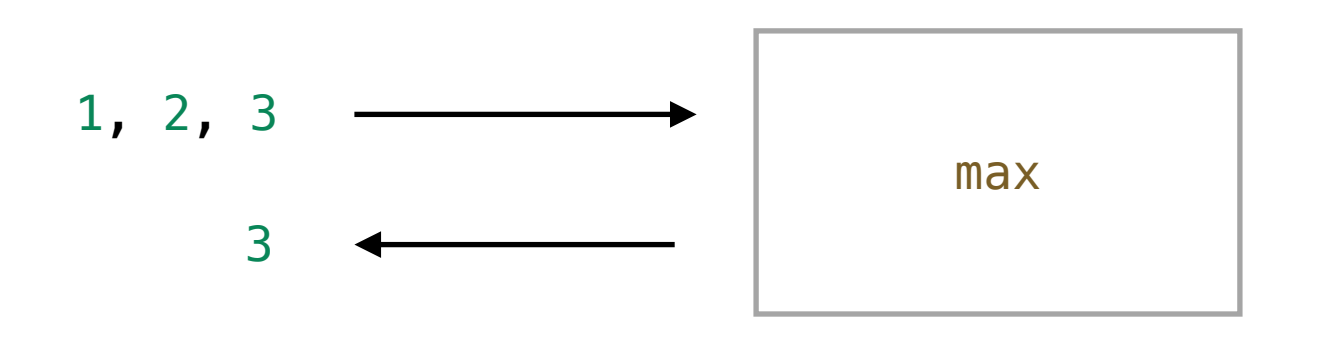

max-funksjonen har ingen effekter, kun returverdi

# KOMPONERING AV FUNKSJONSKALL

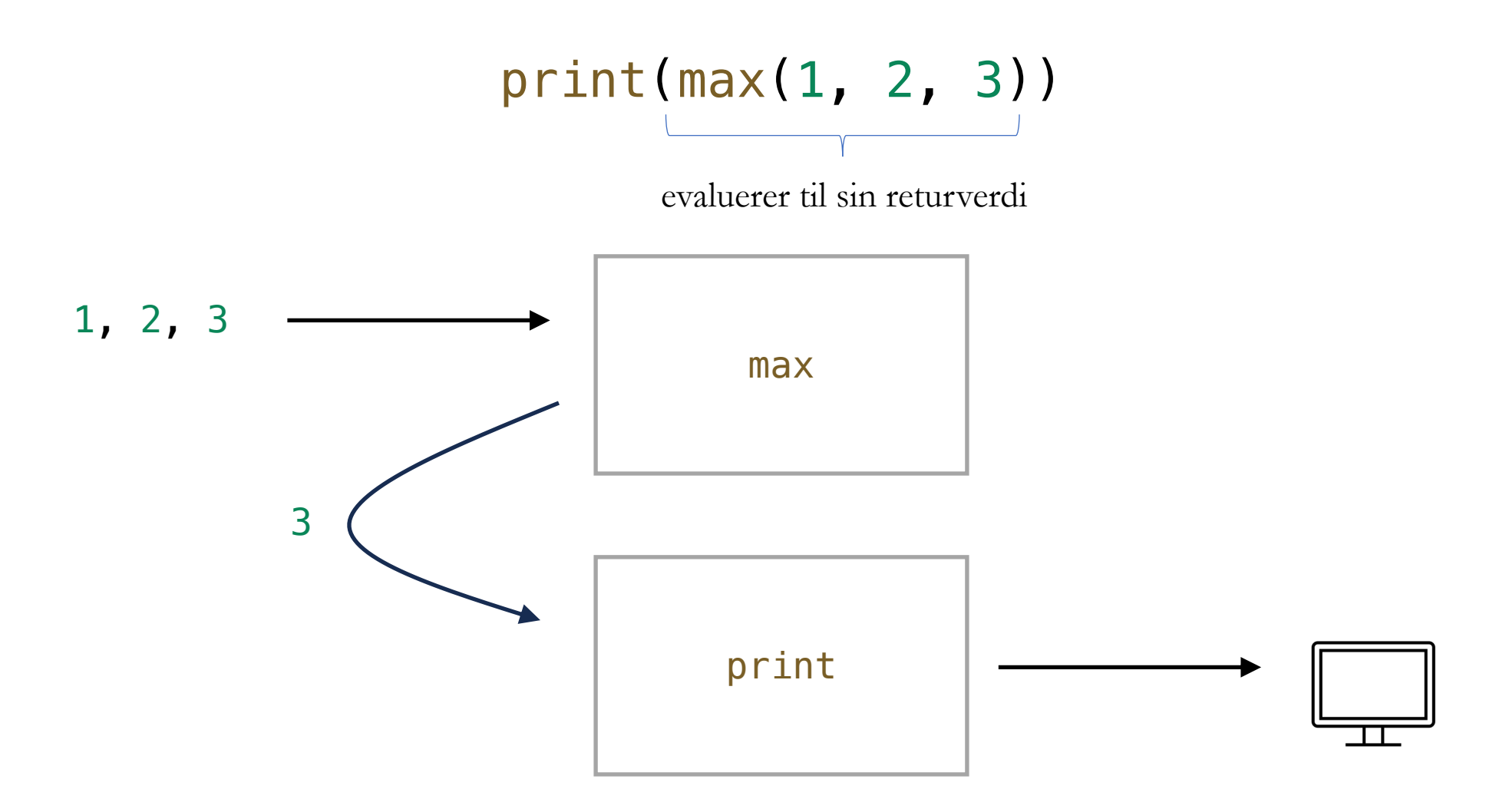

# INNEBYGDE FUNKSJONER

print("Skriv ut noe til terminalen")

x = len("Lengden av en streng")  $x = sum(1, 2, 3)$  $x = min(1, 2, 3)$  $x = max(1, 2, 3)$  $x = abs(-3)$ 

Har returverdi

# ALLE FUNKSJONER HAR RETURVERDI

print("Hello World!")

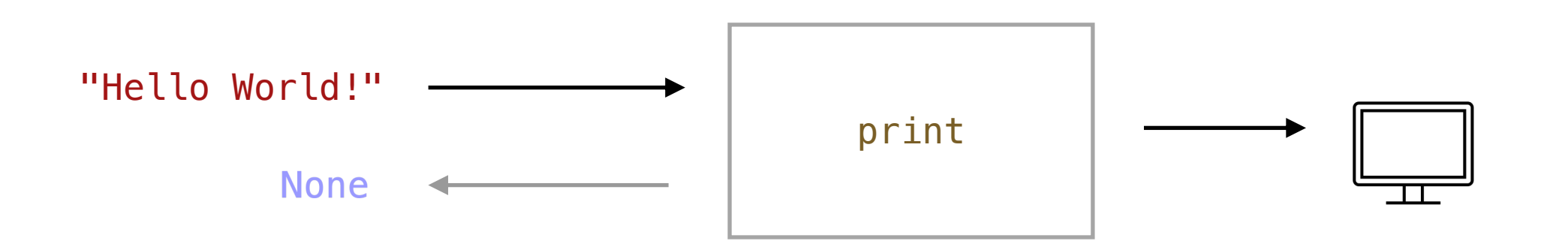

…selv om noen funksjoner alltid returnerer verdien None

# SANT ELER USANT?

- Alle meningsfulle funksjoner må ha input
- Alle meningsfulle funksjoner har en effekt
- Alle funksjoner har en returverdi

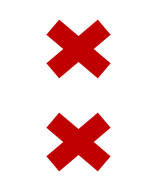

f. eks. print()

f. eks. max -funksjonen

kan være None

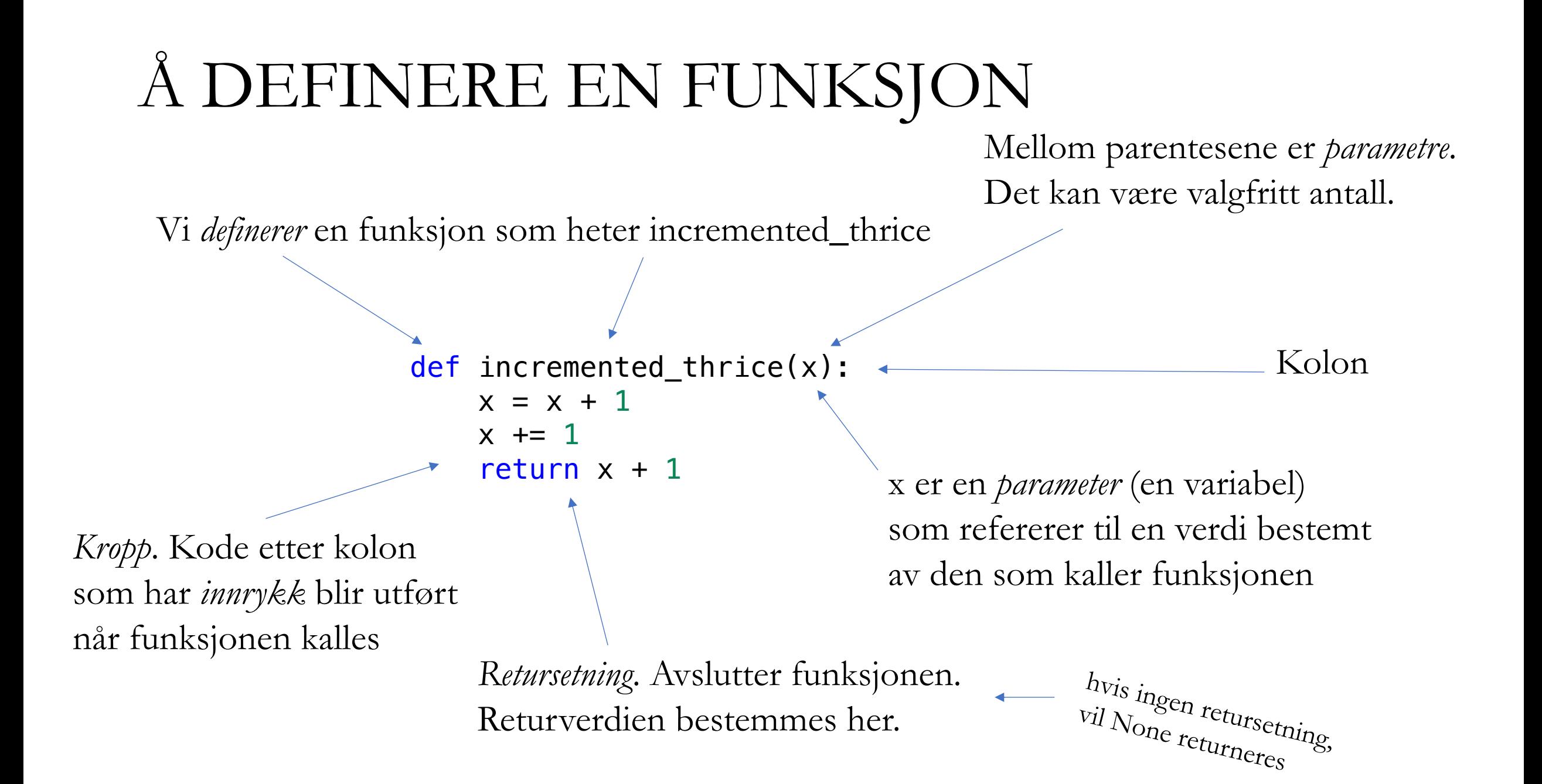

### LIVE MED DEBUGGER

```
def incremented_thrice(x):
   x = x + 1x \neq 1return x + 1
```
 $a = 5$ 

- $b =$  incremented\_thrice(a)
- $c =$  incremented\_thrice(b)

print( $f''a: \{a\}$ , b:  $\{b\}$ , c:  $\{c\}''$ )

### HVA MED DETTE?

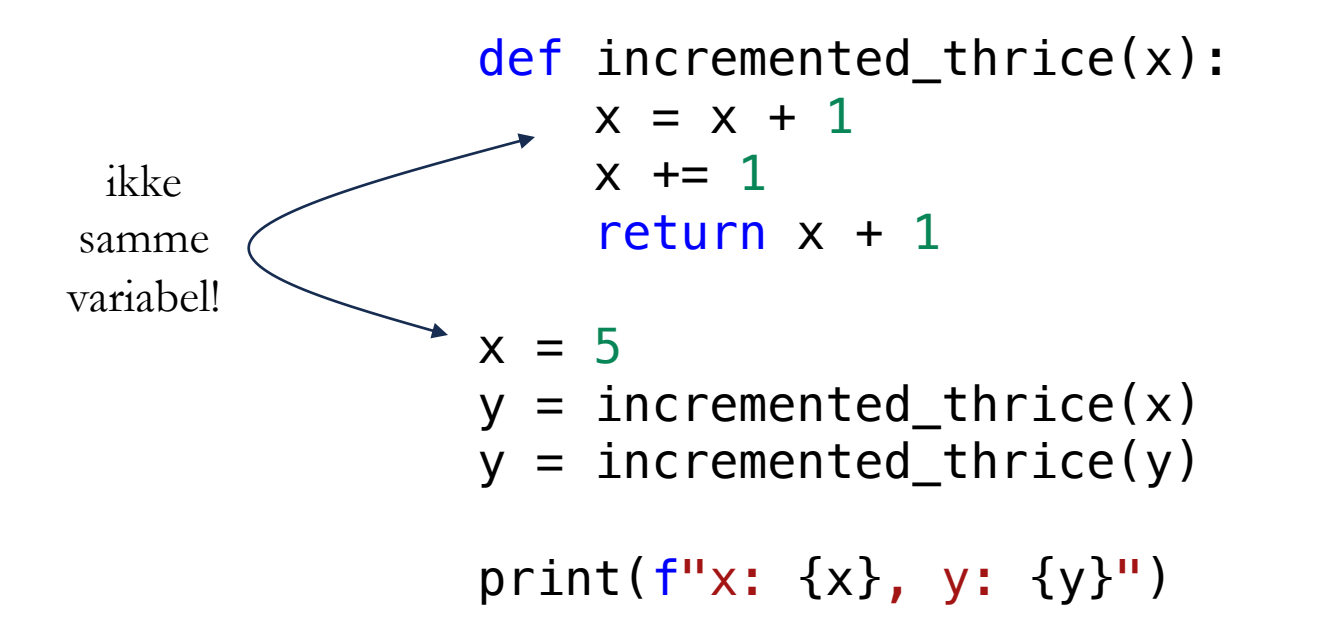

### HVA MED DETTE?

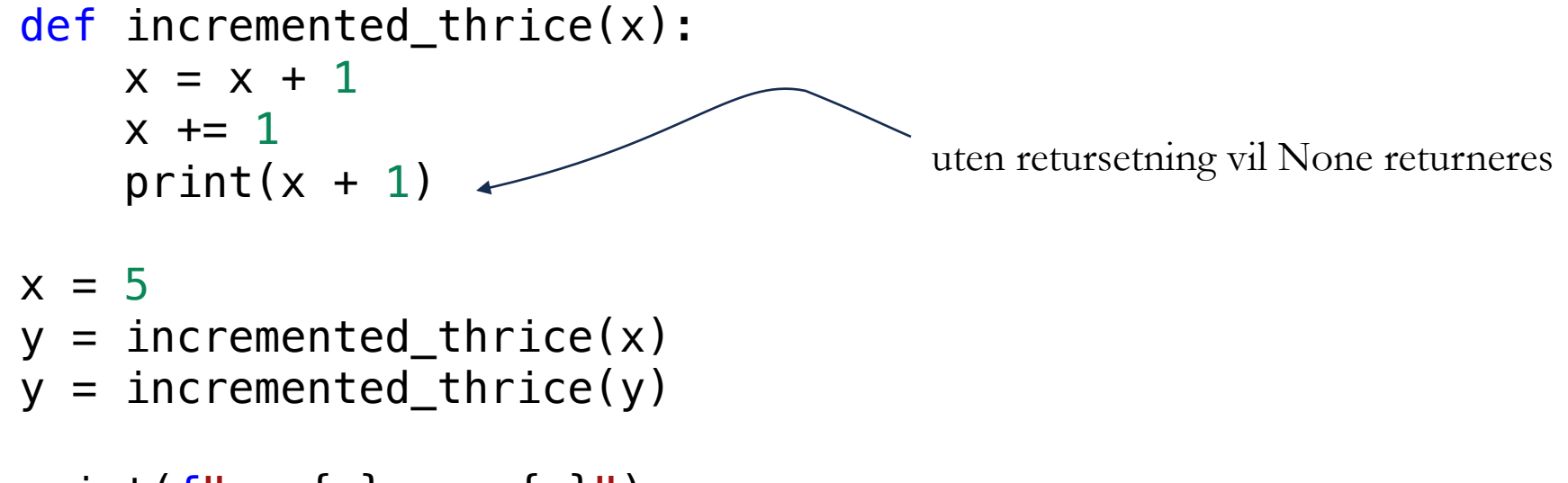

print( $f''x: \{x\}$ , y:  $\{y\}''$ )

# KRASJ OG FEIL

- Syntaks
	- Programmet krasjer før det begynner å kjøre

```
def volume_of_box(x, y, z)
    print(x * y + z)
```
print("Det er plass til " + volum\_of\_box(1, 2, 3) + " m3 i boksen

line 4 print("Det er plass til " + volum\_of\_box(1, 2, 3) + " m3 i boksen  $\boldsymbol{\wedge}$ SyntaxError: unterminated string literal (detected at line 4)

- Syntaks
	- Programmet krasjer før det begynner å kjøre

```
def volume_of_box(x, y, z)
    print(x * y + z)
```
print("Det er plass til " + volum\_of\_box(1, 2, 3) + " m3 i boksen"

```
line 1
           def volume_of_box(x, y, z)
\mathcal{L}^{\mathcal{L}} and \mathcal{L}^{\mathcal{L}} and \mathcal{L}^{\mathcal{L}} and \mathcal{L}^{\mathcal{L}} and \mathcal{L}^{\mathcal{L}} and \mathcal{L}^{\mathcal{L}}SyntaxError: expected ':'
```
- Syntaks
	- Programmet krasjer før det begynner å kjøre

```
def volume_of_box(x, y, z):
    print(x * y + z)
```
print("Det er plass til " + volum\_of\_box(1, 2, 3) + " m3 i boksen"

line 4 print("Det er plass til " + volum\_of\_box(1, 2, 3) + " m3 i boksen"  $\mathcal{L}^{\mathcal{L}}$  and  $\mathcal{L}^{\mathcal{L}}$ SyntaxError: '(' was never closed

- Krasj (engelsk: runtime error)
	- Programmet krasjer når det kjører

```
def volume_of_box(x, y, z):
    print(x * y + z)
```
print("Det er plass til " + volum\_of\_box(1, 2, 3) + " m3 i boksen")

line 4, in <module> print("Det er plass til " + volum\_of\_box(1, 2, 3) + " m3 i boksen") NameError: name 'volum\_of\_box' is not defined. Did you mean: 'volume\_of\_box'?

- Krasj (engelsk: runtime error)
	- Programmet krasjer når det kjører

```
def volume_of_box(x, y, z):
    print(x * y + z)
```

```
print("Det er plass til " + volume_of_box(1, 2, 3) + " m3 i boksen")
```
line 4, in <module> print("Det er plass til " + volume\_of\_box(1, 2, 3) + " m3 i boksen") TypeError: can only concatenate str (not "NoneType") to str

- Krasj (engelsk: runtime error)
	- Programmet krasjer når det kjører

```
def volume_of_box(x, y, z):
    return x * y + z
```

```
print("Det er plass til " + volume_of_box(1, 2, 3) + " m3 i boksen")
```
line 4, in <module> print("Det er plass til " + volume\_of\_box(1, 2, 3) + " m3 i boksen") TypeError: can only concatenate str (not "int") to str

- Logisk feil
	- Programmet gir feil svar

```
def volume_of_box(x, y, z):
    return x * y + z
```
print("Det er plass til " + str(volume\_of\_box(1, 2, 3)) + " m3 i boksen")

Det er plass til 5 m3 i boksen

- Syntaks
	- Programmet krasjer før det begynner å kjøre
	- Feilmelding gir visuell indikasjon på hva som er feil

IndentionError SyntaxError

- Krasj
	- Programmet krasjer underveis i kjøring
- Logiske feil
	- Programmet gir galt svar

AttributeError IndexError KeyError NameError TypeError ZeroDivisionError

...

# ASSERT

- Krasj programmet med vilje når noe ikke er som det skal
- Tester koden, og beskytter mot logiske feil

assert True # Gjør ingenting assert False # Krasjer

- Vi bruker prinsippet om assert når vi retter kode automatisk (CodeGrade)
- Det er mulig å slå av assert for å optimisere kjøretid (men: ikke gjør det)
- Sjekk at assert er aktivt: legg inn assert False og se at det krasjer

# ASSERT

- Krasj programmet med vilje når noe ikke er som det skal
- Tester koden, og beskytter mot logiske feil

```
def volume_of_box(x, y, z):
    return (x * y + z)
```

```
assert 6 == volume_of_box(1, 2, 3)print("Det er plass til " + str(volume_of_box(1, 2, 3)) + " m3 i boksen")
```

```
line 4, in <module>
   assert 6 == volume of box(1, 2, 3)AssertionError
```